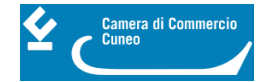

# **Rilascio firma digitale tramite Incaricato alla Registrazione (I.R.)**

### **>>> Avviso: la Camera di commercio di Cuneo diventa Autorità di Registrazione della Certification Authority InfoCamere**

Dal 29 gennaio 2021 la Camera di commercio di Cuneo, in aderenza alle scelte di tutto il sistema camerale, diventerà Autorità di Registrazione della Certification Authority InfoCamere in luogo dell'attuale Infocert.

Questo passaggio porterà alcuni cambiamenti per tutti i soggetti coinvolti nell'emissione dei dispositivi di firma digitale e carta nazionale dei servizi, Incaricati alla Registrazione compresi. L'adeguamento alla normativa europea eIDAS, nonché le linee guida emanate da AgID in materia di Prestatori di Servizi Fiduciari, prevedono infatti l'adozione di sistemi/procedure di riconoscimento e rilascio dei dispositivi di firma che garantiscono i più elevati standard di sicurezza attiva e passiva, al fine di tutelare e garantire il processo di assegnazione dell'identità digitale ai richiedenti.

Sul piano operativo si rende necessaria, ai soggetti che vogliano mantenere la qualifica di Incaricato alla Registrazione (I.R.), la sottoscrizione dei nuovi incarichi per lo svolgimento delle attività di riconoscimento. Tali incarichi dovranno essere compilati, sottoscritti e trasmessi a mezzo pec al seguente indirizzo [protocollo@cn.legalmail.camcom.it](mailto:protocollo@cn.legalmail.camcom.it) [1].

Ciascun Incaricato alla Registrazione - I.R. sarà tenuto a seguire un corso e-learning obbligatorio a cui seguirà un test, il cui superamento risulterà vincolante per l'abilitazione. Il test dovrà essere ripetuto e superato ogni anno.

La nuova CA InfoCamere prevede, inoltre, un processo di riconoscimento e inserimento delle richieste nel sistema da parte degli I.R., esclusivamente informatizzato e quindi dematerializzato. In particolare, la modulistica di richiesta del dispositivo verrà firmata dal richiedente in modalità digitale (con apposizione di firma digitale one-shot il cui codice sarà inviato sul cellulare personale) e recapitata, insieme alla scratch card con i codici segreti, nella sua casella email.

La Camera di commercio, in qualità di ente emettitore della Carta Nazionale dei Servizi (CNS), si può avvalere della collaborazione di intermediari **(Incaricati alla Registrazione – I.R.),** in possesso di idonei requisiti di moralità e competenza, che collaborano nell'attività di identificazione e registrazione utente previste dal processo di rilascio dei certificati digitali di **autenticazione (CNS)**.

#### **Per ottenere la qualifica di I.R. (Incaricato alla Registrazione) occorre sottoscrivere un apposito mandato con la Camera di commercio.**

Con la sottoscrizione del modulo di accettazione, l'I.R. (Incaricato alla Registrazione) si impegna ad effettuare, sotto la propria responsabilità, la fase di riconoscimento del soggetto richiedente.

Gli incaricati devono:

- 1. compilare la modulistica incarico I.R. (persona fisica o persona giuridica);
- 2. sottoscriverla **digitalmente eclusivamenti in formato PAdES** (per informazioni consultare la guida alla firma in formato PAdES) e inviarla a mezzo pec a: [protocollo@cn.legalmail.camcom.it](mailto:protocollo@cn.legalmail.camcom.it) [1]

(N.B.: i moduli di accettazione e di nomina responsabile al trattamento dei dati dovranno essere sottoscritti da tutti i soggetti che all'interno dell'organizzazione incaricata si occuperanno del rilascio della Carta nazionale dei servizi e dovranno essere corredati dai relativi documenti di identità).

- [Lettera di Incarico di I.R. \(Incaricato della Registrazione\) per lo svolgimento delle attività di rilascio di](https://www.cn.camcom.it/sites/default/files/uploads/documents/Sportello/Lettera%20Incarico%20IR%20persona%20fisica_082023%28firmato%29.pdf) [certificati digitali di autenticazione e di sottoscrizione](https://www.cn.camcom.it/sites/default/files/uploads/documents/Sportello/Lettera%20Incarico%20IR%20persona%20fisica_082023%28firmato%29.pdf) [2]– persona fisica
- [Modulo di accettazione incarico persona fisica](https://www.cn.camcom.it/sites/default/files/uploads/documents/Sportello/modulo%20IR%20accettazione%20persona%20fisica%20_AGOSTO%202023.pdf) [3] (pdf compilabile)
- [Lettera di Incarico di I.R. \(Incaricato della Registrazione\) per lo svolgimento delle attività di rilascio di](https://www.cn.camcom.it/sites/default/files/uploads/documents/Sportello/Lettera_Incarico%20IR%20persona%20giuridica_082023%28firmato%29.pdf) [certificati digitali di autenticazione e di sottoscrizione](https://www.cn.camcom.it/sites/default/files/uploads/documents/Sportello/Lettera_Incarico%20IR%20persona%20giuridica_082023%28firmato%29.pdf) [4]– persona giuridica
- [Modulo di accettazione incarico persona giuridica](https://www.cn.camcom.it/sites/default/files/uploads/documents/Sportello/modulo%20IR%20accettazione%20persona%20giuridica%20aggiornamento%20_%20AGOSTO%202023.pdf) [5](pdf compilabile)

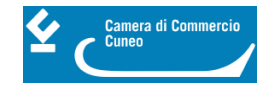

**La nomina ad Incaricato alla registrazione è limitata alla sola Camera di commercio che ha effettuato la nomina.**

**>>>** [Manuali operativi e condizioni di servizio](https://id.infocamere.it/documentazione/it/manuali_operativi_e_informative.html) **[6]**

### **Contatti**

### [Sportelli unici - Sedi di Cuneo, Alba, Mondovì e Saluzzo](https://www.cn.camcom.it/sportelli-unici-sedi-di-cuneo-alba-mondov%C3%AC-e-saluzzo) **[7]**

 **Unità organizzativa**Sportelli unici - Sedi di Cuneo, Alba, Mondovì e Saluzzo **Note SEDE DI CUNEO** - via Emanuele Filiberto n. 3 tel. 0171 318.711 N.B.: digitare **1** (Firme digitali, carte tachigrafiche, visure, bollatura libri e uffici decentrati) - **1** (Uffici di Cuneo) - **1** (Firme digitali, carte tachigrafiche, SPID) oppure **1 - 1 - 2** (visure e certificati, bollatura libri, elenchi merceologici, MUD) [cuneo@cn.camcom.it](mailto:cuneo@cn.camcom.it) [8] **UFFICIO DI ALBA** - Piazza Prunotto n. 9/a tel. 0171 318.711 N.B.: digitare **1** (Firme digitali, carte tachigrafiche, visure, bollatura libri e uffici decentrati) - **2** (Sede

decentrata di Alba) - **2** (altri servizi di sportello) [alba@cn.camcom.it](mailto:alba@cn.camcom.it) [9]

**UFFICIO DI MONDOVÌ** - Via del Gasometro, 5 (ex uffici del Giudice di Pace)

tel. 0171 318.886-885 [mondovi@cn.camcom.it](mailto:mondovi@cn.camcom.it) [10]

**UFFICIO DI SALUZZO** - Piazza Montebello, 1 (ex Caserma Musso, Fondazione Amleto Bertoni) tel. 0171 318.880-881-882 [saluzzo@cn.camcom.it](mailto:saluzzo@cn.camcom.it) [11]

Ultima modifica: Lunedì 18 Settembre 2023

### **Condividi**

**Reti Sociali**

 **Quanto ti è stata utile questa pagina?** Select rating Nessun voto

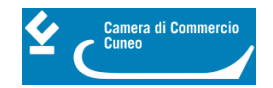

Rate

## **ARGOMENTI**

 **Source URL:** https://www.cn.camcom.it/assistenza-alle-imprese/servizi-allo-sportello/firma-digitale-cartanazionale-dei-servizi/rilascio

### **Collegamenti**

[1] mailto:protocollo@cn.legalmail.camcom.it

[2] https://www.cn.camcom.it/sites/default/files/uploads/documents/Sportello/Lettera%20Incarico%20IR%20person a%20fisica\_082023%28firmato%29.pdf

[3] https://www.cn.camcom.it/sites/default/files/uploads/documents/Sportello/modulo%20IR%20accettazione%20pe rsona%20fisica%20\_AGOSTO%202023.pdf

[4] https://www.cn.camcom.it/sites/default/files/uploads/documents/Sportello/Lettera\_Incarico%20IR%20persona% 20giuridica\_082023%28firmato%29.pdf

[5] https://www.cn.camcom.it/sites/default/files/uploads/documents/Sportello/modulo%20IR%20accettazione%20pe rsona%20giuridica%20aggiornamento%20\_%20AGOSTO%202023.pdf

[6] https://id.infocamere.it/documentazione/it/manuali\_operativi\_e\_informative.html

[7] https://www.cn.camcom.it/sportelli-unici-sedi-di-cuneo-alba-mondov%C3%AC-e-saluzzo

[8] mailto:cuneo@cn.camcom.it

[9] mailto:alba@cn.camcom.it

[10] mailto:mondovi@cn.camcom.it

[11] mailto:saluzzo@cn.camcom.it